## **Filter Element**

This element passes through only data that matches the input filter value (or values).

## Parameters in GUI

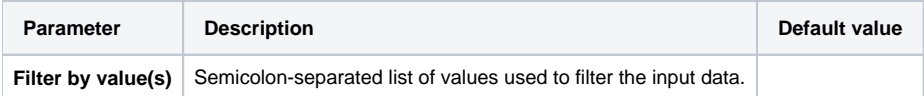

## Parameters in Workflow File

**Type:** filter-by-values

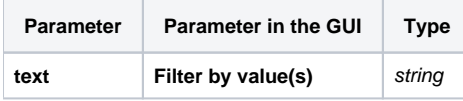

## Input/Output Ports

The element has 1 input port:

**Name in GUI:** Input values

**Name in Workflow File:** in-data

**Slots:**

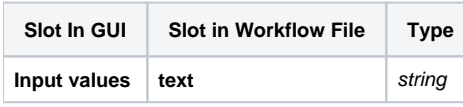

The element has 1 output port:

**Name in GUI:** Passing values (by Filter)

**Name in Workflow File:** filtered-data